## IFM Previdência Recebimento de documentos em papel

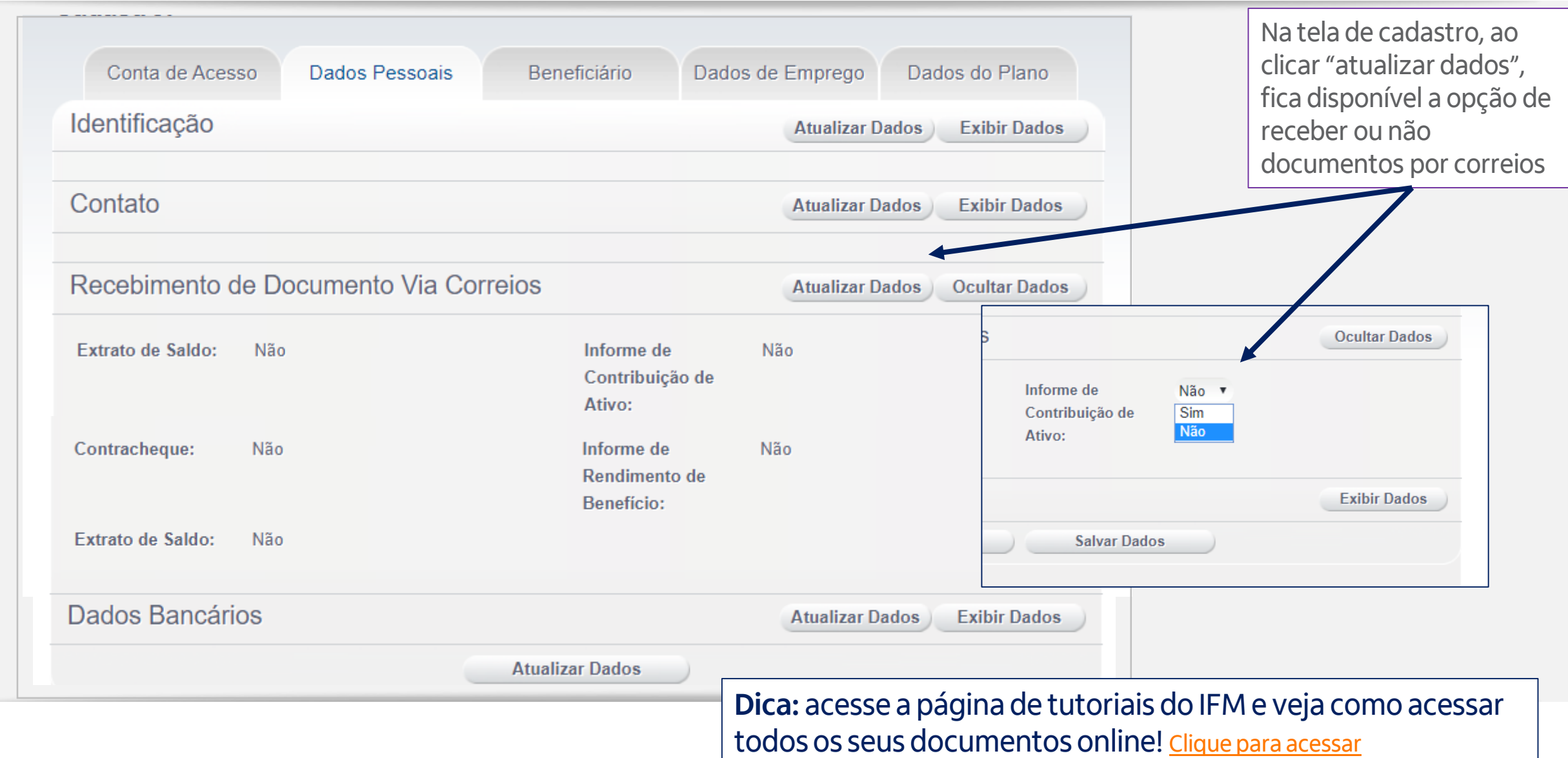